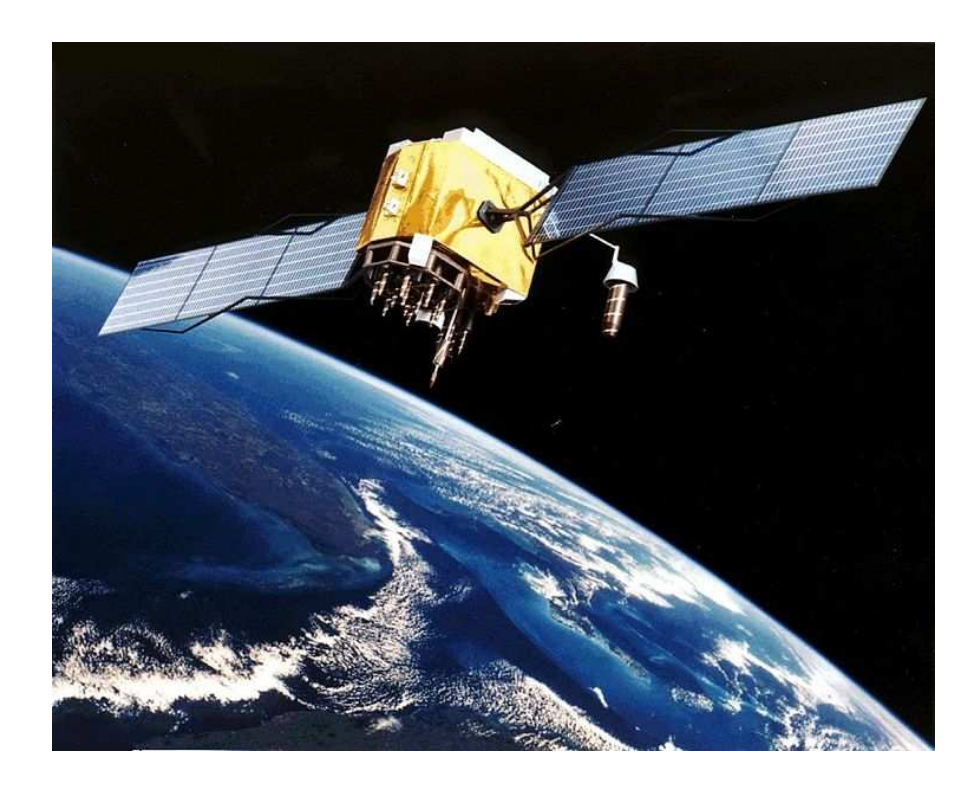

# DAL RILIEVO GEOMETRICO A QUELLO SATELLITARE CORSO DI INTRODUZIONE AL G.P.S.

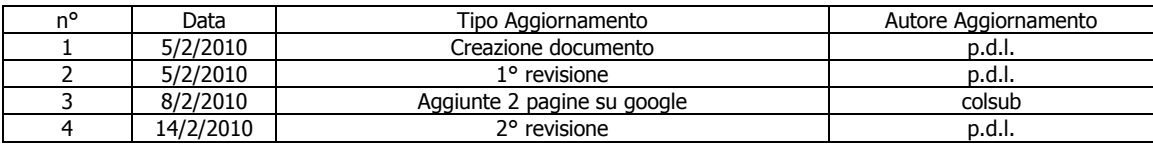

# CAPITOLO 1° - CLASSIFICAZIONE DELLA CARTOGRAFIA

#### 1.1 - per contenuto

A seconda di ciò che rappresentano le carte si distinguono in due categorie:

- carte di base
- carte tematiche.

Le carte di base rappresentano la superficie fisica della terra e gli elementi del paesaggio umano. Le carte tematiche contengono informazioni sulla distribuzione geografica di un tematismo specifico. Possono rappresentare fenomeni fisici, chimici, ecologici, biologici, ecologici, sociologici, economici. A seconda del fatto che rappresentino la situazione in un determinato momento o la sua evoluzione si classificano ulteriormente instatiche o dinamiche.

#### 1.2 - per costruzione

Le carte si dividono in:

- rilevate
- derivate

Le prime derivano da rilievi effettuati direttamente sul territorio, le seconde sono costruite sulla base di carte già esistenti, con un processo di generalizzazione e riduzione a scala minore.

#### 1.3 - per scala

In base alla scala, e quindi al tipo e alla precisione delle informazioni che riportano, le carte si classificano in:

• Carte geografiche (scala < 1:1.000.000)

Sono carte a piccolissima scala, che rappresentano solo i particolari più rilevanti di stati o addirittura continenti. Si dicono mappamondi le carte che rappresentano l'intera superficie terrestre, e si dividono in planisferi se rappresentano l'intera superficie terrestre, planiglobi se ciascun emisfero è rappresentato separatamente.

• Carte corografiche (scala compresa tra 1:200.000 e 1:1.000.000)

Rappresentano tipicamente delle regioni. Ne sono un esempio le carte stradali o la carta d'Italia a scala 1:250000 dell'IGM.

• Carte topografiche (scala compresa tra 1:200.000 e 1:5.000)

Si tratta spesso di carte rilevate.

Si suddividono ulteriormente in carte topografiche:

- a piccola scala (1:50.000 < s < 1:200.000)
- $-$  a media scala (1:10.000 < s < 1:25.000)
- $-$  a grande scala (s  $<$  1:10.000)
- Mappe  $(1:5.000 < s < 1:500)$ .

Si tratta per esempio delle mappe catastali.

• Piante (s  $> 1:500$ ).

A scala ancora maggiore, rappresentano singole infrastrutture.

# CAPITOLO 2° - CENNI DI GEODESIA

La geodesia è la scienza che studia la forma e le dimensioni della terra.

La superficie della terra, un solido che non può essere definito esattamente in modo analitico, può essere approssimata con differenti modalità e finalità a differenti superfici geometriche: piana, sferica o ellissoidica, al fine di studiarne il rilevamento e la rappresentazione cartografica.

#### 2.1 - il geoide

La reale superficie della terra è stata concepita come quella superficie teorica che assumerebbe il globo terrestre se fosse interamente coperto da mari, supposti in equilibrio e in assenza di perturbazioni locali, quali moto ondoso, correnti, salinità, maree ecc.. Si tratta cioè di una superficie equipotenziale che può essere misurata sperimentalmente con delle misurazioni dell'intensità della gravità.

Un'altra caratteristica del geoide è che la direzione della verticale è in ogni punto normale alla sua superficie.

Poiché la distribuzione nel globo di densità e masse non è uniforme la superficie non risulta regolare ma caratterizzata da flessioni e gobbe in vari punti. Poiché lo studio di un'espressine analitica che descriva il geoide è estremamente complesso si utilizza come superficie di riferimento planimetrica un ellissoide di rotazione, i cui scostamenti dal geoide, detti ondulazione risultano generalmente nell'ordine dei 50 metri.

#### 2.2 - l'ellissoide

Per le ragioni anzidette si è convenuto internazionalmente di assumere come superficie di riferimento planimetrica della Terra l'ellissoide di rotazione schiacciato ai poli, mentre per le quote la superficie di riferimento solitamente è il geoide.

Nel tempo sono stati calcolati diversi ellissoidi. L'ellissoide è sempre definito dai parametri dell'ellisse da cui è generato per rotazione attorno al proprio asse minore.

Esso può quindi essere definito con l'asse maggiore (a) e l'asse minore (b) oppure uno dei due e le misure derivate di schiacchiamento (s).

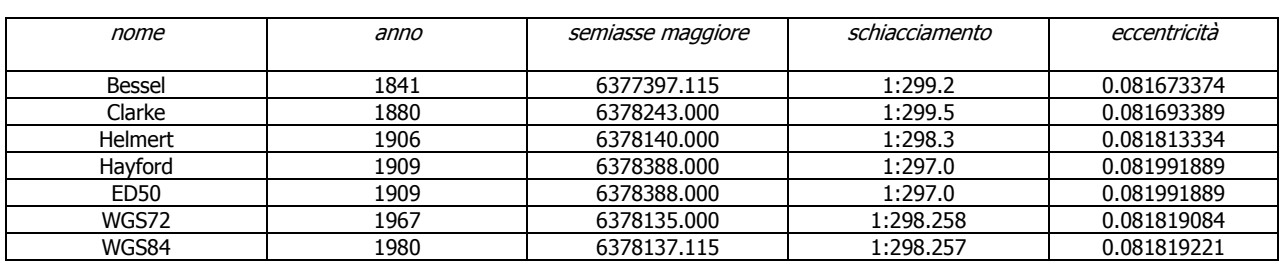

Si riportano, qui di seguito, le caratteristiche degli elissoidi che si possono incontrare nelle varia cartografie:

#### 2.3 - coordinate geografiche o ellissoidiche

Per definire delle coordinate sull'ellissoide si utilizzano i concetti di meridiano e di parallelo. Per **parallelo** si intende il luogo dei punti sull'ellissoide in cui la normale all'ellissoide forma un angolo costante con il piano equatoriale, formato dalla rotazione dell'asse maggiore dell'ellisse generatore dell'ellissoide, il diametro polare. Si tratta perciò di un cerchio posto su un piano secante l'ellissoide parallelo al piano equatoriale.

Per **meridiano** si intende invece il luogo dei punti definito dall'intersezione tra un semipiano originato dall'asse di rotazione terrestre (asse minore dell'ellisse, diametro polare) e la superficie dell'ellissoide. Si tratta perciò di un arco di ellisse delimitato dal diametro polare.

Una proprietà geometrica di meridiani e paralleli è di incrociarsi sempre con angolo costante di 90°.

Dato un punto "P" ubicato sull'ellissoide, si definisce latitudine geografica o ellissoidica  $(\varphi)$ , l'angolo che la retta normale all'ellissoide passante per P forma con il piano equatoriale.

Di definisce longitudine geografica o ellissoidica (λ) l'angolo diedro tra il meridiano su cui giace P ed un meridiano di origine scelto arbitrariamente, quello passante per l'osservatorio di Greenwich, in Gran Bretagna eccetto che per alcuni sistemi nazionali. Per esempio nel sistema italiano Roma 40 il meridiano di origine è quello passante per l'osservatorio di Monte Mario, presso Roma.

Perciò le coordinate geografiche sono espresse in gradi, specificando se la longitudine è a est o a ovest del meridiano di origine e se la latitudine è a nord o a sud del parallelo 0° (equatore). In alternativa si indicano come negativi i valori di longitudine a ovest del meridiano di origine ed i valori di latitudine dell'emisfero australe.

Sull'equatore la latitudine è 0° e varia nell'emisfero boreale fino a 90°N (polo N) e nell'emisfero australe fino a 90° S (polo S).

I valori di longitudine variano da 0° (sul meridiano di origine, per convenzione internazionale quello di Greenwich) a 180° E e da 0° a 180° W, che coincide con 180° E.

Per definizione la latitudine è costante lungo i paralleli e la longitudine è costante lungo i meridiani. L'insieme dei meridiani e dei paralleli costituisce il reticolo geografico.

L'equatore è il parallelo di diametro maggiore a procedendo verso i poli il diametro dei paralleli si riduce, fino ai paralleli 90° N e 90° S che sono dei punti. La distanza lineare tra un parallelo e l'altro (intendendo i paralleli di latitudine intera) è di circa 111,121km. La distanza tra due meridiani all'equatore è di circa 111,307 km. e diminuisce avvicinandosi ai poli, dove si riuniscono in un unico punto.

La sessantesima parte di un grado meridiani all'equatore (1') equivale a circa 1852,28m, lunghezza chiamata miglio geografico o marino.

La porzione di superficie terrestre delimitata da due meridiani si dice fuso.

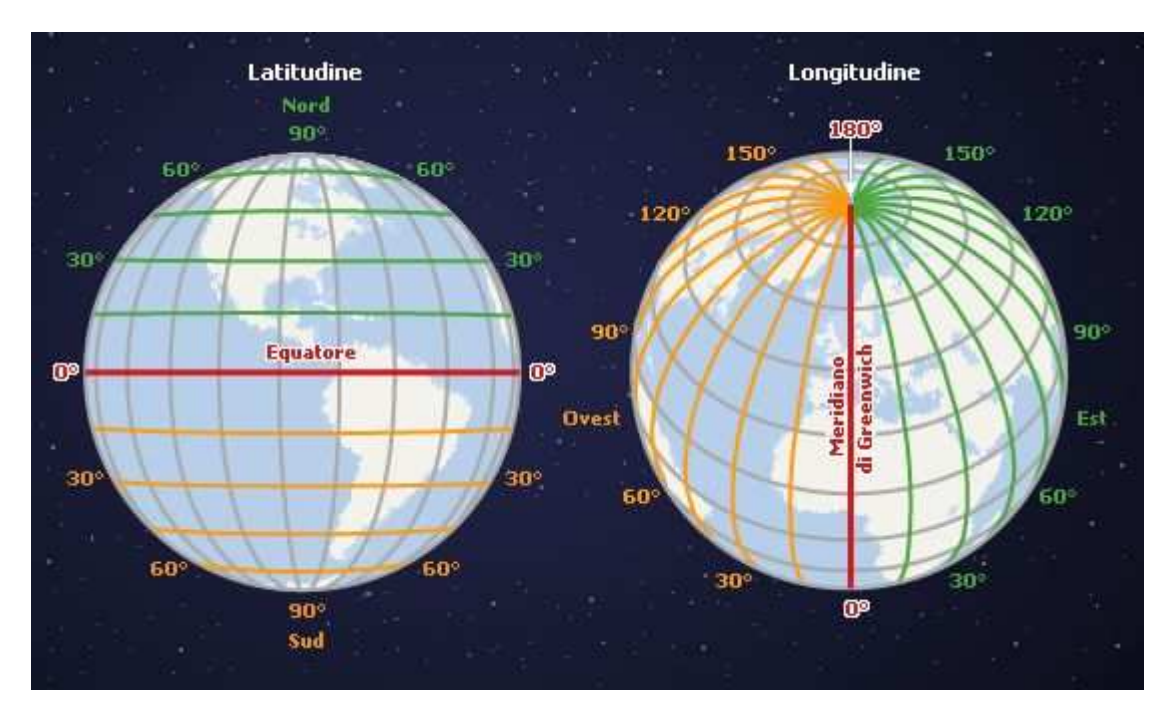

#### 2.4 - coordinate astronomiche

E' un altro sistema di coordinate espresso in gradi, che fa riferimento non all'ellissoide ma al geoide, e viene utilizzato per scopi geodetici e non trova applicazione in ambito topografico.

Dato un punto localizzato in questo caso sul geoide, presa la direzione della verticale (indicata da un filo a piombo) quale linea di forza della gravità, nel verso in alto si trova lo Zenit, nel verso in basso il Nadir. L'angolo inferiore a 90◦ formato da tale retta con un piano normale all'asse di rotazione terrestre è chiamato latitudine astronomica. Il piano designato dalla verticale e da una retta parallela all'asse di rotazione terrestre passante per P designa il meridiano astronomico, l'angolo diedro formato tra il meridiano di riferimento e il meridiano passante per P è la longitudine astronomica. La curva lungo i punti di latitudine costante si dice parallelo astronomico.

Il piano passante per P e normale alla verticale si dice orizzonte astronomico.

#### 2.5 - ellissoidi nazionali e globali

L'utilizzo dell'ellissoide come superficie di riferimento planimetrica rende possibile effettuare il passaggio, pur con delle inevitabili deformazioni, dalla superficie fisica della Terra alla sua proiezione cartografica.

L'ellissoide considerato finora, che approssima la superficie di tutto il globo, si definisce geocentrico ed ha l'asse di rotazione che lo genera coincidente con l'asse di rotazione terrestre ed il piano designato dalla rotazione dell'asse maggiore dell'ellisse coincidente con il piano equatoriale.

Tale approccio minimizza lo scostamento tra ellissoide e geoide ai poli ed all'equatore, ma lo rende massimo alle latitudini medie, quelle europee ed italiana in modo particolare.

Poiché poi in passato era inimmaginabile un approccio globale ai problemi geodetici come ora è possibile in virtù degli strumenti satellitari e del sistema GPS in particolare, i geodeti delle varie nazioni, per minimizzare le deformazioni indotte dallo scostamento tra ellissoide e geoide nell'operazione di proiezione cartografica, adottarono come riferimento non l'ellissoide geocentrico, ma un ellissoide nazionale di uguale dimensione e forma di quello geocentrico, ma leggermente traslato rispetto alla collocazione geocentrica, in modo da realizzare la condizione di tangenza tra l'ellissoide ed il geoide in un punto baricentrico del territorio nazionale. In tale punto cioè la normale al geoide (per definizione di geoide la verticale gravitazionale) e la normale all'ellissoide coincidono. Per convenzione poi, potendo ancora l'ellissoide ruotare attorno alla sua normale, si sceglie la posizione che pone l'asse di simmetria parallelo all'asse di rotazione terrestre.

L'inconveniente dell'uso di un ellissoide locale è che allontanandosi dal punto di tangenza ellissoide e geoide tendono a scostarsi maggiormente che nel caso di un orientamento geocentrico.

I geodeti italiani decisero nel 1940 di adottare l'ellissoide internazionale di Hayford (1909), tangente con il geoide in corrispondenza dell'Osservatorio di Monte Mario a Roma, le cui coordinate astronomiche (rispetto al geoide) erano state calcolate con accurati calcoli astronomici.

#### 2.6 - reti geodetiche

Una volta definito l'ellissoide di riferimento ed il suo orientamento per la costruzione della cartografia è fondamentale la costruzione, a partire dal punto di emanazione e di punti di cui sono note le coordinate astronomiche, la determinazione della posizione di un limitato numero di punti caratterizzati da elevata precisione (vertici trigonometrici). Si crea perciò per mezzo della triangolazione (definizione e misurazione di triangoli sul terreno) una rete geodetica di primo ordine che sarà base per i rilevamenti successivi. L'inquadramento geodetico di una regione consiste quindi nella definizione, mediante un'opportuna serie di misure di angoli, distanze e dislivelli, delle coordinate geografiche di un insieme di punti disseminati sul territorio.

La rete geodetica italiana di Iº ordine è caratterizzata da una rete di triangoli approssimativamente regolari e di 30 km. di lato. Su tale base sono stati effettuati dei raffittimenti fino alla creazione di reti di IV° ordine.

#### 2.7 – map datum

L'insieme dei dati di forma, dimensione e orientamento relativi all'ellissoide, uniti alla misurazione e calcolo sul terreno della rete geodetica è detto datum geodetico o sistema geodetico di riferimento.

Il datum geodetico può essere definito perciò come un sistema di riferimento che permette di esprimere in termini matematici la posizione di punti sulla superficie della Terra o prossimi ad essa. Nella pratica il Datum è definito da una serie di punti materializzati sulla superficie terrestre, ai quali vengono attribuiti determinati valori di coordinate. Benchè la definizione di un datum geodetico sia tridimensionale, il datum viene solitamente utilizzato solamente per la planimetria (si parla perciò di horizontal datum).

L'altimetria (determinazione delle quote ortometriche) richiede l'utilizzo di un altro datum (vertical datum), basato sul campo gravitazionale e quindi sul geoide.

Esso è basato su una differente rete di misurazione, che parte da un mareografo che misura l'altezza media del mare. Anche qui si parla di modelli di geoide locali e globali, rilevati da satellite.

Come si `e detto la definizione di un datum è legata alla creazione di una rete geodetica, che deriva dalle misurazioni trigonometriche tra i suoi vertici e dal relativo calcolo di compensazione, a partire dal punto di emanazione dell'ellissoide e da un secondo punto o da una direzione nota. Il risultato sono le coordinate ellissoidiche dei vertici della rete nel datum adottato. Va tenuto presente che, derivando da misure, la rete geodetica è inevitabilmente caratterizzata da deformazioni dovute agli errori di misura, che influenzano poi la corretta definizione del datum.

#### 2.8 - i map datum utilizzati in Italia

In Italia sono un uso tre map datum diversi:

- Roma40
- ED50
- WGS84-ETRF89

Roma 40 è il più usato a fini geodetici e topografici. E' adottato per la cartografia nazionale e regionale. Il punto di emanazione è l'osservatorio di Roma Monte Mario e quella verso il monte Soratte è la direzione di riferimento. Il meridiano di riferimento è quello passante per l'osservatorio di Monte Mario (12◦27'08.40" da Greenwich in ED50). Il sistema è utilizzato dalla carta ufficiale d'Italia dell'IGM e dalle regioni per la produzione di cartografia tecnica.

Il map datum ED50 risulta dall'integrazione delle reti geodetiche nazionali europee. Ha il punto di emanazione a Postdam, in Germania, ed utilizza i parametri dell'Ellissoide Internazionale di Hayford. Le longitudini sono contate dal meridiano di Greenwich, le latitudini dall'equatore. E' utilizzato nella cartografia IGM di nuova produzione ed in quella regionale.

Il map datum WGS84-ETRF89 è il più recente introdotto; si tratta di un datum globale, basato sull'orientamento geocentrico dell'ellissoide WGS84 e su misurazioni geodetiche satellitari. Le longitudini sono calcolate da Greenwich e le latitudini dall'equatore. E' utilizzato per l'inquadramento della nuova cartografia ufficiale italiana al 25.000 dell'IGM.

Infine la cartografia catastale di produzione precedente il 1940 utilizza il sistema Cassini Soldner con l'ellissoide di Bessel utilizzato con tre orientamenti locali e la cartografia IGM precedente a tale data è riferita all'ellissoide di Bessel.

# CAPITOLO 3° - CARTOGRAFIA I.G.M.

#### 3.1 - premesse

L´Italia inizia dopo il 1870 a formulare un progetto cartografico unitario. L' allora governo del Regno, valutando inadeguati i disomogenei lavori preunitari affidò nel 1872 all´Istituto Topografico Militare l' esecuzione del progetto di rilevamento generale del territorio dello Stato e della formazione della nuova Carta Topografica d´Italia alla scala 1:100.000.

I rilevamenti topografici per la realizzazione della "Carta d´Italia&lrquo iniziarono nel 1878 ed impegnò l'I.G.M. per quasi trenta anni: i rilevamenti furono eseguiti alla scala 1:50.000 per circa ¾ del territorio nazionale ed alla scala 1:25.000 per le zone più densamente urbanizzate e militarmente più importanti. Il metodo misto grafico - numerico, con l'uso della tavoletta pretoriana, costituì la base uniforme del lavoro che condusse al rilevamento generale del territorio dello Stato unitario e alla formazione della Carta Topografica d'Italia.

3.2 - dal metodo grafico diretto a quello fotogrammetrico

Le prime esperienze fotogrammetriche furono condotte dal Tenente di Stato Maggiore Michele Manzi il quale iniziò i suoi studi nel 1876, in occasione del rilevamento del Gran Sasso e proseguirono nel 1878 con l´Ingegnere geografo Pio Paganini, che portarono alla realizzazione di modelli sempre più perfezionati di apparati fototopografici per le prese a terra e di strumenti che permettevano di passare dalla misura delle coordinate fotogramma alla determinazione spaziale del corrispondente punto sul terreno.

I metodi della stereofotogrammetria e la costruzione dei primi strumenti autorestitutori allargarono e trasformarono radicalmente il campo di applicazione della fotogrammetria; tuttavia, gli autorestitutori erano apparati per le prese di terra e quindi vincolati ai fotogrammi scattati con fotocamera ad asse ottico orizzontale.

Agli inizi degli anni ´20, con Ermenegildo Santoni, si ebbe un decisivo impulso e si concretizzarono significativi sviluppi per il metodo fotogrammetrico: infatti, le più larghe condizioni di presa offerte dalla fotografia aerea, evidenziate dagli eventi bellici della 1^ guerra mondiale, portarono a concretizzare, alla fine degli anni venti, procedimenti atti a rendere tecnicamente possibile ed economicamente conveniente l´esecuzione di carte topografiche da fotogrammi presi dall´aereo.

Esaurita la copertura cartografica delle nuove regioni a partire dal 1927 iniziò la graduale sostituzione delle prime "levate" alla scala 1:50.000 con i nuovi rilevamenti di maggior dettaglio alla scala 1:25.000.

Nel 1940 fu adottato l´ellissoide internazionale di Hayford orientato a Roma - Monte Mario in sostituzione all´ellissoide di Bessel orientato a Genova. Nel 1948, fu cambiata la proiezione cartografica: la rappresentazione conforme di Gauss-Boaga sostituì la proiezione policentrica di Samson-Flamsteed adottata nel 1875.

Nel periodo dal 1946 al 1953, si dette inizio alla realizzazione della Carta d´Italia alla scala 1:25.000 a tre colori (nero, bistro, azzurro) e negli anni tra 1954 ed il 1965, si completò il rilievo alla scala 1:25.000 di tutto il territorio italiano, con l´introduzione della cartografia "stanag" a 5 colori (ai tre prima ricordati si aggiungeva il rosso e il verde).

Terminata la carta topografica 1:25.000, nel 1966 l´I.G.M. pose in produzione la carta alla scala 1:50.000 la quale, a parità di formato, offre un abbraccio territoriale quattro volte maggiore, rispetto al 25.000, conservando, per altro, un contenuto informativo sufficientemente dettagliato ed inoltre più aderente alle moderne esigenze militari. Tale cartografia, per rispondere a scopi di omogeneizzazione cartografica di carattere internazionale, è inquadrata nel sistema di riferimento ED50 (European Datum 1950), mentre la rappresentazione associata è l´UTM (Universal Transverse Mercator).

# CAPITOLO 4° - LE RIPRESE AEREE

La prima ripresa aerea fu effettuata da una mongolfiera nel 1858 da Gaspar Felix Tournachon, il celebre fotografo Nadar, che rifiutò in seguito nel 1859 di utilizzare la tecnica per usi militari collegati alla seconda guerra d'Indipendenza in Italia.

In Italia le prime immagini isolate, risalgono agli ultimi anni del 1800 e furono riprese sul Foro Romano da un pallone frenato su lastre 21x21 con obiettivo ZEISS da 150 mm.

Una campagna fotografica nell'ambito di studi sulla navigabilità del Tevere fu effettuata tra il 1908 ed il 1909 dal Genio Militare; in queste immagini il territorio è ricoperto con continuità ma senza le sovrapposizioni che consentono una vista stereoscopica: la scala è di 1: 3500.

Nel 1921 l'ing. Nistri impiantò il primo laboratorio di fotogrammetria aerea che negli anni '30 ebbe la massima potenzialità. Alla SARA di Roma e alla Soc. Anonima Officine Galileo furono affidati nel 1933 i rilevamenti per le mappe catastali.

Fino alla seconda guerra mondiale, i rilievi fotogrammetrici furono usati per produrre cartografia di tipo metrico: successivamente la fotointerpretazione fu finalizzata alla produzione di cartografia tematica, indagando tutte le problematiche inerenti l'assetto dell'ambiente.

Il materiale raccolto e prodotto viene raccolto presso l' Aerofototeca, fondata nel 1958, come sezione distaccata del Gabinetto Fotografico Nazionale del Ministero della Pubblica Istruzione, con lo scopo di raccogliere e produrre materiale aerofotografico rivelatosi di fondamentale importanza per lo studio e la salvaguardia del patrimonio ambientale, architettonico, archeologico ed artistico nazionale.

Nel 1969 è istituito, nell'ambito della Direzione Generale delle Antichità e Belle Arti, l'Ufficio Centrale del Catalogo, mentre nel 1973 con l' accorpamento dell' Ufficio Centrale del Catalogo e il Gabinetto Fotografico Nazionale e l' Aerofototeca, viene costituita un' unica struttura tecnicoscientifica.

Infine nel 1975, con la costituzione del Ministero per i Beni Culturali e Ambientali viene fondato l'Istituto Centrale per il Catalogo e la Documentazione con il compito di elaborare "programmi di catalogazione generale dei beni fissandone la metodologia".

Le principali collezioni che costituiscono gli archivi dell'Aerofototeca sono consultabili secondo quattro principali settori:

• foto RAF planimetriche datate tra il 1943 ed il 1945 che coprono con discontinuità e/o sovrapposizioni il territorio italiano. Scale medie intorno a 1: 10.000 o 1: 50.000;

• volo G.A.I. planimetrico effettuato tra il 1954 ed il 1955 che copre l'intero territorio nazionale, in coppie stereoscopiche ed a scala 1: 33.000 nell'Italia peninsulare, a scale diverse le zone alpine;

• voli integrativi planimetrici che coprono, a scale diverse e in maniera discontinua, il territorio nazionale durante un arco temporale che va dalla fine del 1800 e inizi del 1900 fino ai giorni nostri.

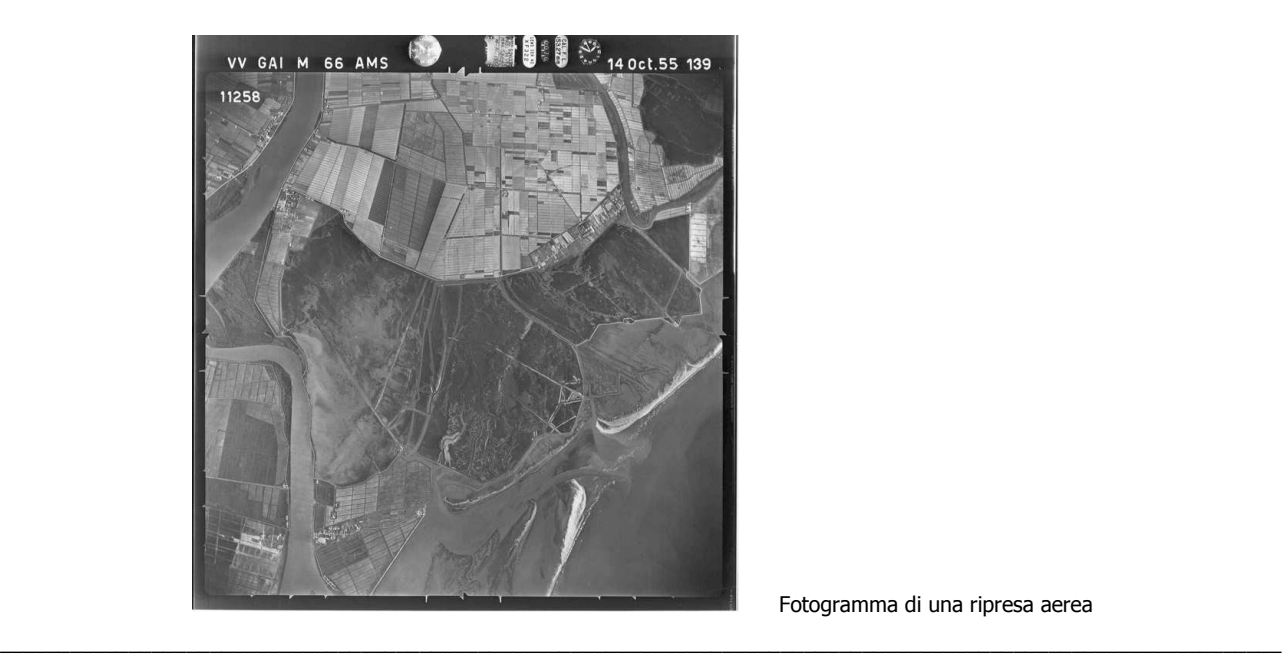

Fotogramma di una ripresa aerea

# CAPITOLO 5° - I SISTEMI DI POSIZONAMENTO SATELLITARE

## 5.1 - il sistema G.P.S.

Il sistema G.P.S. (GLOBAL POSITIONING SYSTEM) avviato dagli U.S.A. a partire dagli anni '70, e completato nel 1993, è stato realizzato per motivi principalmente militari, per rispondere all'esigenza del Ministero della difesa degli Stati Uniti di seguire il percorso di mezzi militari sulla terraferma ed in mare in modo da localizzarne la posizione in ogni momento e consentirne eventuali operazioni di supporto e di salvataggio.

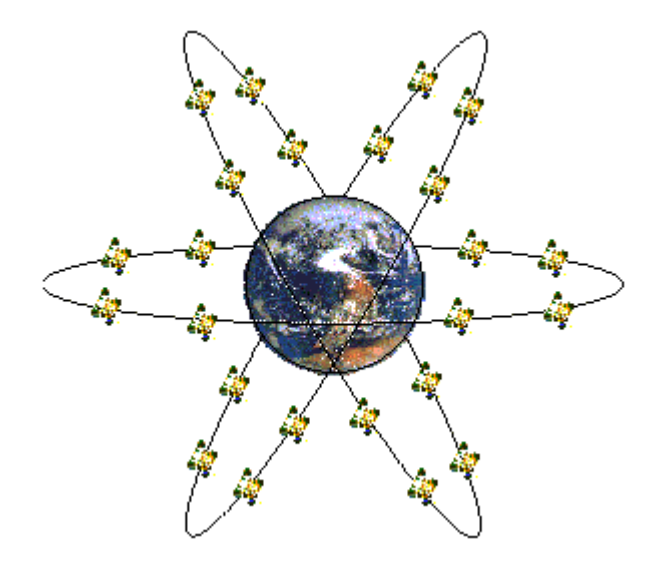

#### 5.2 - il principio di funzionamento

Il sistema G.P.S. è nato in realtà come versione satellitare e quale perfezionamento del già esistente sistema L.O.R.A.N. nato negli U.S.A. negli anni '40 e che consente la determinazione della propria posizione lungo le rotte di grande traffico navale ed aereo ed utilizza un gran numero di stazioni terrestri MASTER e SLAVE.

La comprensione del principio di funzionamento del G.P.S. è infatti molto facilitata per chi già conosce a fondo il sistema L.O.R.A.N.

Il sistema G.P.S. consente di determinare la propria posizione sulla superficie terrestre, ed anche la quota, ed è attivo in qualunque punto della terra, dall'equatore ai poli ed in qualunque punto sperduto dei deserti o delle grandi città.

È necessario disporre di un ricevitore G.P.S. che intercetta a terra il segnale a microonde generato dai satelliti in orbita che, a turno, passano sopra di noi.

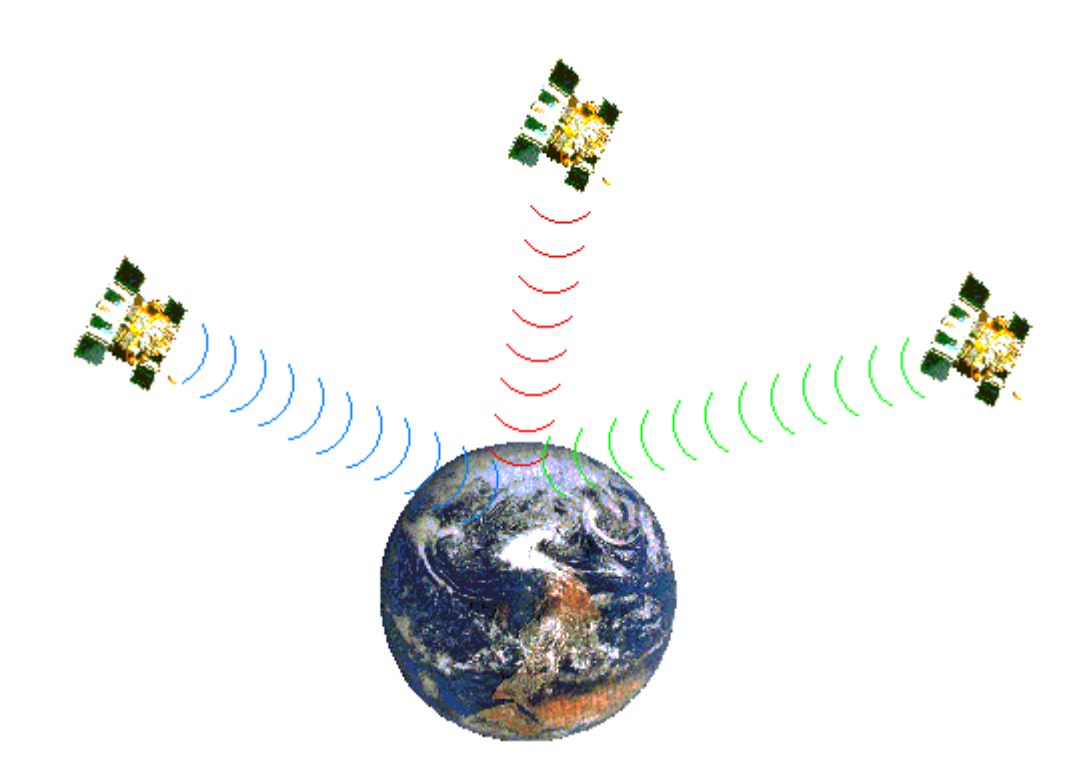

Infatti, visto il numero, l'orbita ed il periodo di rotazione dei satelliti, risulta che in ogni istante sono sopra di noi in media da cinque ad otto satelliti che si alternano in quota.

#### 5.3 - tipo di modulazione e frequenze

I satelliti G.P.S. generano due diversi segnali di tipo numerico, che vengono chiamati L1 ed L2, alle frequenze rispettivamente di 1,5 e 1,2 GHz circa, modulati in P.S.K. dei quali il primo serve per la localizzazione grossolana, quella di tipo civile, e l'altro per la localizzazione più precisa, di tipo militare.

#### 5.4 - grado di precisione del rilievo

Il primo segnale consente la determinazione della propria posizione con la precisione di circa 300 metri, il secondo invece, con la precisione di 50 cm.

I ricevitori G.P.S. funzionano all'aperto, non è quindi possibile utilizzarli all'interno di un appartamento o in sotterranei, ma devono poter vedere il cielo libero su di se per ricevere il segnale satellitare.

# 5.5 - ricevitore G.P.S.

I ricevitori G.P.S. oggi in commercio consentono di sintonizzarsi automaticamente sulle frequenze dei satelliti e, dopo un tempo di ricerca e di elaborazione dei dati ricevuti, dell'ordine di pochi minuti, sono in grado, individuando la distanza di almeno quattro satelliti, di determinare la propria posizione geografica sulla superficie terrestre in termini di latitudine, longitudine e quota altimetrica.

#### 5.6 - principio di funzionamento

I satelliti, dotati di orologi atomici al cesio di grandissima precisione, che vengono sincronizzati dalla stazione americana di Colorado Spring ogni qual volta vi passano sopra, trasmettono in continuazione dati numerici che comprendono le proprie coordinate X, Y, Z, e l'istante esatto T di trasmissione.

Questi dati vengono elaborati a terra dal ricevitore il quale, confrontandoli con il proprio tempo locale (anche il ricevitore è dotato di orologio al quarzo di grande precisione) e conoscendo la velocità delle onde elettromagnetiche, deduce a che distanza si trova da ognuno dei satelliti di cui sta ricevendo il segnale.

Infatti, noto l'istante T1 trasmesso dal satellite in cui è partito il segnale, e l'istante T2, indicato dall'orologio locale, in cui il segnale è stato ricevuto a terra, si conosce il tempo impiegato a percorrere la distanza dal satellite al ricevitore, ed essendo la velocità della luce "c" nota, la distanza D del satellite dal ricevitore risulta:

$$
D = c (T2 - T1)
$$

La conoscenza della distanza da un solo satellite è un dato del tutto insufficiente per determinare la propria posizione, in quanto non è nota la posizione azimutale né quella zenitale dello stesso. Analogamente non è sufficiente conoscere la distanza da due satelliti: infatti, l'intersezione di due sfere di raggio noto, cioè le distanze calcolate, dà luogo ad un cerchio e non ad un punto.

L'intersezione di tre sfere di raggio noto, invece, determina due punti, dei quali, invero, uno è di norma inaccettabile in quanto si trova ad altissima quota e risulta anche muoversi ad altissima velocità.

Soltanto l'intersezione di quattro sfere di raggio noto, invece, consente con certezza, di determinare una posizione univoca nello spazio, il che spiega perché è necessario aspettare del tempo per elaborare i dati, in quanto bisogna aspettare il passaggio di almeno quattro satelliti ed avere anche il tempo di effettuare numerosi calcoli ed approssimazioni successive.

I dati del quarto satellite, infatti, oltre a rendere univoca la soluzione al sistema di quattro equazioni in quattro incognite, consentono di correggere il valore del tempo proprio del ricevitore per mezzo dei tempi dei quattro satelliti.

Le quattro incognite da determinare sono X, Y, Z, T, cioè le tre coordinate indicanti la posizione geografica dell'utente fornito di ricevitore, più il tempo proprio che è indispensabile per determinare con grande precisione le distanze dei satelliti, distanze che costituiscono i dati di partenza.

La X rappresenta la longitudine, la Y rappresenta la latitudine, la Z, la quota sul livello del mare, e T il tempo proprio, corretto dagli orologi ad altissima precisione che orbitano sui satelliti.

#### 5.7 - il sistema Glonass

Il GLONASS (GLObal NAvigation Satellite System) è un sistema satellitare di individuazione della posizione prodotto dall' ex U.R.S.S. circa nello stesso periodo del G.P.S. americano e che ha caratteristiche molto simili, ma non risulta criptato ma totalmente in chiaro.

Questo sistema è dotato di 24 satelliti, suddivisi in tre orbite distanti 120° fra loro e ad una quota leggermente maggiore di quella dei satelliti G.P.S.. Inoltre la frequenza è determinata in base ad un fattore variabile ed il tempo non corrisponde a quello di Colorado Spring.

Nonostante le considerevoli differenze tecniche fra i due sistemi, esistono alcuni fra i migliori ricevitori G.P.S. che possono ricevere sia l'uno che l'altro sistema.

#### 5.8 – la correzione differenziale WAAS/EGNOS

Uno dei settagli più importanti da tenere presente, quando si setta il nostro GPS, è la possibilità di attivare la correzione differenziale **WAAS/EGNOS** che aumenta la precisione del ricevitore anche se ne affatica il processore e ne riduce, di conseguenza, la durata delle batterie.

La ricezione iniziale dei satelliti **EGNOS** richiede un periodo di acquisizione abbastanza lungo, circa 15 minuti, per ricevere il nuovo "almanacco" (anche se questo termine non è propriamente corretto...) dei satelliti EGNOS.

Durante questa prima acquisizione, è molto importante avere una vista del cielo decisamente libera e quanto più ampia possibile. Non cercate pertanto di effettuare la prima acquisizione in mezzo ai palazzi o in un bosco fitto, potreste non avere successo nella procedura.

Il ricevitore GPS con antenna "patch" (ad esempio gli eTrex della Garmin) deve essere tenuto in posizione orizzontale e sollevato da terra di circa un metro, mentre i GPS con antenna "quad helix" devono essere invece mantenuti verticali per avere la migliore ricezione dei segnali, sempre almeno ad un metro da terra. Le successive acquisizioni sono invece decisamente più brevi.

Dopo aver abilitato la ricezione del sistema, vi troverete con due numeri di satelliti in più.

I numeri dei satelliti WAAS/EGNOS sono quelli da 33 a 51, ed esattamente dovrete aspettarvi di ricevere il satellite AOR-E con il numero 33 ed il satellite IOR con il numero 44.

E' possibile che sia necessario attendere che lo strumento effettui tutto il ciclo di ascolto, partendo dal satellite 32 ed arrivando fino al 51 senza riuscire ad acquisire i segnali dei satelliti EGNOS, ascoltando ogni satellite per un paio di minuti, per poi ricominciare a cercare il 33, prima di ricevere il segnale e riuscire ad elaborarlo.

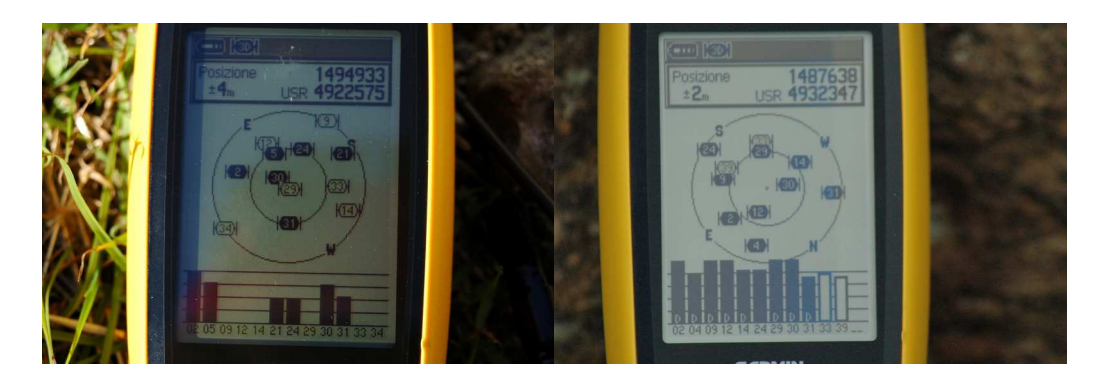

Garmin C60: particolare della schermata principale con indicazione dei satelliti rilevati. Si noti la precisione - figura di destra - che con la correzione differenziale Waas/Egnos arriva a 2 mt.

# CAPITOLO 6° - GIS E CARTOGRAFIA NUMERICA

## 6.1 – cenni introduttivi

Analizziamo in questo capitolo la cartografia tematica, che risulta sempre più diffusa in relazione al legame che si è instaurato negli ultimi venti anni tra il gli strumenti dell'Information Technology e la cartografia.

Tra i vari prodotti che la rivoluzione informatica ha prodotto negli ultimi anni i Sistemi Informativi Geografici (Geographic Information System, GIS), rappresentano una innovazione epocale nella gestione e nella produzione cartografica. Questi sistemi si basano sulla fusione di due capisaldi dell'innovazione informatica: i sistemi di disegno computerizzato (CAD) e i data base relazionali (DBMS), i quali peraltro sono tra le prime creazioni dell'informatica. Il primo sistema ha permesso il disegno computerizzato delle entità geografiche il secondo l'immagazzinamento dei dati e delle informazioni legate a queste entità. La fusione di questi due sistemi nei GIS ha permesso il superamento del compromesso insito in ogni rappresentazione cartografica: infatti ogni rappresentazione di entità geografiche è sempre in qualche misura simbolica e in scala, ovvero si basa su paradigmi di rappresentazione secondo i quali un determinato simbolo (es. un piccolo rettangolo) nella carta rappresenta un oggetto reale con determinate proprietà geometriche (es. una casa). Sebbene i cartografi nelle loro storia ultrasecolare abbiano sviluppato delle raffinatissime e ormai consolidate rappresentazioni simboliche (basta osservare la legenda una carta topografica dell'Istituto Geografico Militare Italiano (IGM), la rappresentazione simbolica di una carta geografica o tematica tradizionale rappresenta sempre un limite per una conoscenza completa di tutte le informazioni legate alle entità geografiche; ad esempio, sebbene sia abbastanza semplice rappresentare con un simbolo i contorni di un edificio, non è facile e conveniente rappresentare in forma simbolica il numero di piani dell'edificio, la lista degli inquilini che vi abitano, la presenza di garage e cantine nei seminterrati.

Il superamento di questo limite è rappresentato dalla diffusione dei Sistemi Informativi geografici (GIS), che permettono di analizzare una entità geografica, sia per la sua completa natura geometrica (e simbolica), sia per il suo totale contenuto informativo; in pratica questi sistemi realizzano attraverso l'ingegneria del software un legame tra ogni entità geografica di una carta e un record di un database.

#### 6.2 - schema funzionale di un GIS

Con questi nuovi sistemi le applicazioni della cartografia si moltiplicano: ogni dato è rappresentabile in una carta attraverso la sua posizione geografica, definita dal sistema di coordinate adottato, unitamente a tutte le informazione che lo riguardano, che sono immagazzinate in un database. In questo modo l'analisi delle proprietà geometriche delle entità rappresentate in un carta geografica (ad esempio le loro esatte dimensioni fisiche), potrà essere combinata con le proprietà generali delle altre entità cartografiche (ad esempio la distanza reciproca tra case, abitazioni, tra scuole e ospedali, etc.), e di ogni entità prescelta potremo analizzare in dettaglio tutte le informazioni che la riguardano.

In questi ultimi anni quasi tutta la cartografia geografica tradizionale, di ogni genere e tipo, sta divenendo una cartografia geografica digitale e in breve andrà a fare parte di sistemi informativi territoriali che, attraverso i GIS, sono in grado di produrre carte geografiche e tematiche per tutte le nostre esigenze e finalità. Gli impieghi dei GIS sono crescenti e per quanto abbiamo detto crescono assieme a tutti i sistemi che sono collegati all'evoluzione del mondo dell'Information Tecnology, in quanto essi stessi costituiscono un valido esempio di impiego di tecnologia dell'informazione. Una tale rivoluzione ha portato un grande cambiamento nelle tradizionali applicazioni delle Scienze della Terra e del territorio, che hanno sempre elaborato carte tematiche

dettagliate sugli aspetti fisici dell'ambiente; in particolare nel momento in cui la tecnologia del Telerilevamento è stata in grado di produrre una grande quantità di immagini sempre più dettagliate della superficie terrestre e i sistemi di archiviazione informatica sono stati in grado di gestire queste immagini come qualunque altra informazione, si è sviluppato un insieme di nuovi approcci allo studio dell'ambiente fisico e del territorio, che sono alla base della Geomatica. Tutti gli impieghi integrati di informazioni sull'ambiente fisico, dai dati topografici tradizionali a quelli prodotti dal GPS, dai dati geologici e geomorfologici di campagna ai dati sulle falde freatiche sotterranee, dai dati sullo scorrimento delle acque superficiali ai dati sui cambiamenti climatici, dai dati sulla attività sismica e vulcanica ai dati sul dissesto idrogeologico, etc. etc., sono oggi gestiti ed elaborati attraverso i Sistemi Informativi Geografici. In sintesi quali sono le problematiche a cui un GIS può essere di supporto e quali i suoi campi di applicazione ? L'utilità di un GIS è evidente:

- In tutti i settori in cui l'impiego della cartografia geografica o topografica (settori militari, industriali, amministrativi etc.) risulta strategico: come la gestione dei fondi per la difesa di uno stato, che andranno ad esempio indirizzati verso le regioni di confine; nella scelta su dove collocare nuove cliniche e ospedali, fondamentale per i responsabili del settore sanitario; oppure nella scelta, altrettanto fondamentale per una società di trasporti, dei percorsi da seguire per effettuare le proprie consegne.
- In tutti i settori di impiego e sviluppo della cartografia geotematica, geologica, geomorfologia, idrogeologica, delle risorse, forestale, ambientale. Una compagnia forestale, ad esempio, deve sapere dove piantare o tagliare degli alberi e deve conoscere strade e sentieri per accedervi; un servizio geologico deve conoscere la distribuzione di frane, sorgenti, cave sondaggi, etc..
- In tutti i settori di pianificazione territoriale: un ente pubblico che gestisce il territorio impiega GIS per la redazione e lo sviluppo dei piani urbanistici (piani regolatori, piani territoriali di coordinamento o piani strutturali); un turista o chiunque si trovi a effettuare un viaggio deve fare delle scelte sul luogo in cui recarsi, su come recarvisi e sul posto in cui eventualmente alloggiare.

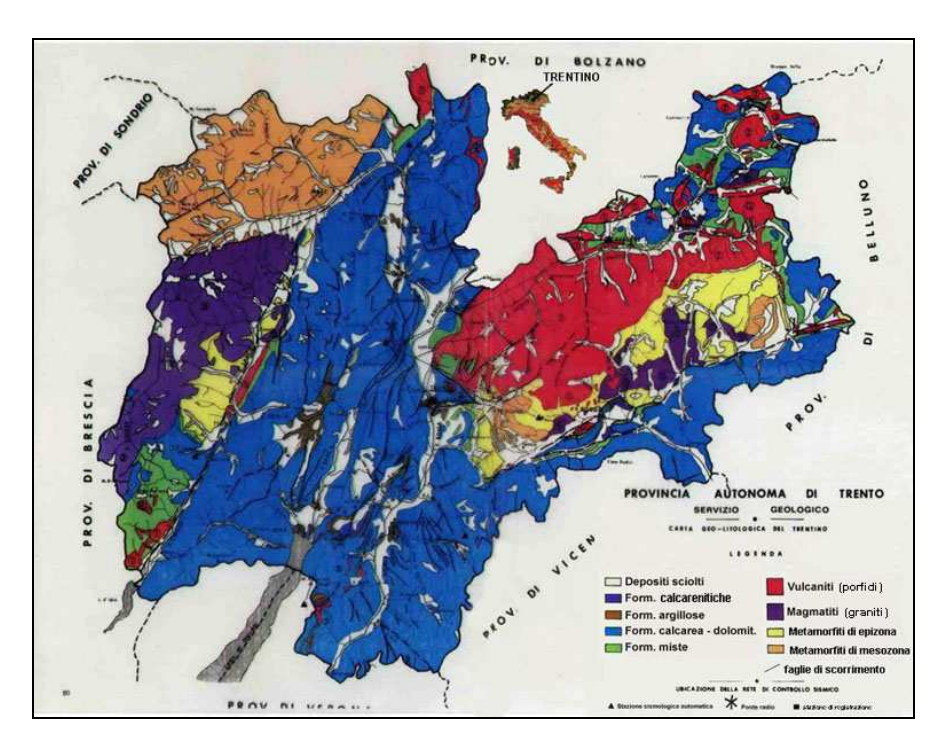

Mappa GIS: carta geo – litologica del Trentino

# CAPITOLO 7° - CARTOGRAFIA CATASTALE

## 7.1 – introduzione

Quella catastale è una delle prime cartografie realizzate in Italia a partire dal 1886 ed è tutt' oggi in uso e reperibile presso l' Agenzia del Territorio, che ha uffici in ogni provincia Italiana. Questo tipo di cartografia ha alle proprie spalle millenni di storia che iniziano con le popolazioni Egiziane del 2780 A.C.

Prima di parlare però degli antichi egizi, iniziamo dall' etimologia del termine Catasto: esistono alcune possibilità di derivazione da termini antichi, e più precisamente:

1 -  $K\alpha\tau\alpha\sigma\tau\rho\alpha\sigma\iota\nabla$  (greco): registro di inserimento o di accorpamento di proprietà;

2 -  $K\alpha\tau\alpha\sigma\tau\rho\omega\mu\alpha$  (greco): formula di registrazione di un atto nei libri pubblici;

3 - Capitastrum (latino, Basso Impero): termine che deriva da Caput, unità estimativa del censo romano;

4 - Katasticou (greco tardo) e Catasticum (corrispondente latino): termini per indicare gli inventari dei beni fondiari bizantini e cretesi.

In ogni caso dai termini sopra riportati, derivano i vari modi con cui si indica il catasto: nelle lingue neolatine (cadastro, catastroe catasto in italiano, calastre in francese) ed in quelle germaniche (Kataster in tedesco, cadaster in inglese).

Oggi per catasto si intende quel complesso di documenti con cui si accertano, per scopi fiscali, civili ed eventualmente giuridici, alcune caratteristiche tecnico-economiche dei beni immobili di un territorio e se ne registrano tutte le mutazioni.

Un catasto può essere classificato in base al tipo: rustico o fondiario (catasto terreni), quando si occupa di beni immobili rurali, di terreni ed eventualmente di fabbricati rurali, edilizio o urbano (catasto fabbricati), quando si occupa di beni immobili urbani, edifici e fabbricati, con esclusione di quelli rurali.

Può essere classificato in base alla sua finalità giuridica: probatorio, se ha effetti giuridici, ossia se fornisce la prova giuridica della proprietà, non probatorio, se privo di effetti giuridici.

Suddiviso ancora in funzione del modo di rappresentazione dei beni immobili: descrittivo, se si ha solo una descrizione degli immobili, oppure geometrico, se, oltre alla descrizione degli immobili, si dispone della loro rappresentazione planimetrica; un catasto geometrico può essere ancora suddiviso per masse di colture, se la planimetria rappresenta i limiti delle colture; per proprietà: se la planimetria rappresenta i limiti delle proprietà; particellare: se la planimetria rappresenta i limiti delle particelle catastali.

# 7.2 - chi prima di noi ?

Come già detto i primi popoli che si occuparono di cartografia e di catasto furono in un certo senso gli Egiziani della seconda dinastia (circa 2780 a.C.), con un primo censimento di beni mobili e immobili a fini di tassazione e successivamente la dinastia Tebana, con la formazione di un catasto con una doppia imposta, fondiaria e sulla persona fisica. Peculiarità del sistema catastale Egiziano erano gli aggiornamenti, effettuati annualmente, in funzione delle piene del Nilo.

Anche dalla civiltà dei Babilonesi (1955-1913 a.C.), ci sono giunte notizie di alcune operazioni "catastali" di delimitazione di confini in seguito a un'eredità, così come da quella dei Greci: un catasto fiscale viene identificato con le tavolette catastali del "Palazzo di Nestore" a Pylos risalenti al 1200 a.C., che identificavano il proprietario e determinavano, misurando la superficie o il valore della proprietà in "quantità di grano", le imposte che questi doveva pagare.

E vennero i Romani: il loro catasto si basava sostanzialmente su operazioni di tracciamento dei lotti e conseguente picchettamento, con successiva stesura in mappa dei rilievi e valutazione fiscale finale, che avveniva in ufficio. Il territorio agrario veniva sottoposto a "centuriazione", ossia alla sua suddivisione in unità quadrate di circa 710 metri di lato (centurie) tramite strade rettilinee intersecantesi ad angolo retto e chiamate decumani e cardi.

|                          | C.della Congreg             |                               | Caerrini                           |                                    | C.Belletting                      |      |
|--------------------------|-----------------------------|-------------------------------|------------------------------------|------------------------------------|-----------------------------------|------|
|                          | C.Saladini<br>C. Ballistini | $\mathbf{r}$                  | <b>HOME HOWGOOD</b>                | C. Falduccide                      |                                   |      |
| forlanta <sub>os</sub> e |                             |                               | C.della Congrey                    |                                    |                                   |      |
|                          | $225 - 602$                 |                               |                                    |                                    | .C. Robert                        |      |
|                          |                             |                               |                                    |                                    |                                   |      |
| <i>artoletti</i>         |                             | $T$ T $L$ byerring            |                                    | $L.\sqrt{arg}$ too $\binom{16}{2}$ | approximate.<br><b>REC</b> Bright |      |
| Monti                    |                             | C.della Congreg.              |                                    |                                    |                                   | Cale |
| Barintetti               | C.Domeniconi,               |                               |                                    |                                    |                                   |      |
| Maszony.                 | c.Zanucchi                  | CMeri                         |                                    |                                    | G Raboni                          |      |
| Le Cristocchi            | .C.Aniadori                 |                               | $C.$ Carti $\Box$ C. Guidi         |                                    | Vardini                           |      |
|                          | C. Laugheri                 | Sama y DE                     | <b>The Production of the State</b> |                                    |                                   |      |
| Turchi                   |                             | 3 Mary 3 Mary                 | C. della Chiesa                    |                                    | Willa Calabra-                    |      |
| C.Zdugheri               |                             | $\blacksquare$ A Paolucci     |                                    |                                    |                                   |      |
| C.della Congrege         | della Congregazione         | C. Montanari                  | L. Genoech                         |                                    | C.Bartoletti                      |      |
|                          |                             | <b>FIL</b> Casaox<br>Chracini |                                    | C. Bartoletti                      | $\mathbf{B}^{18}$                 |      |
| C.Monti                  | C.Ceccaroni                 | C. Channcock                  |                                    |                                    | <b>R: 4</b>                       |      |
| <b>CONTRACTORS</b>       |                             | $\ell$ . Neri $\ldots$        | venocrhi                           |                                    |                                   |      |

Mappa della città di Cesena con evidenziata la suddivisione in centurie

Il catasto bizantino: si basava invece su atti ufficiali che riportano dati catastali; dà lo stato particellare di un'unità fiscale partendo dalla misurazione delle terre e ha carattere probatorio. L'unità di base degli atti catastali bizantini è lo Stichos, formato da sezioni concernenti il contribuente, l'oggetto dell'imposta e l'imposta stessa.

Il Medioevo è caratterizzato dall'assenza di catasti organizzati e dalla diffusione di documenti descrittivi come i censi e i cabrei.

Il Settecento vede la nascita e lo sviluppo della cartografia geodetica moderna, che diede un notevole impulso alla creazione di catasti geometrici particellari in tutti quegli Stati in cui si veniva a contatto con le potenzialità offerte dalle nuove scoperte scientifiche e tecnologiche.

I primi rilievi vennero effettuati con l'utilizzo della Tavoletta Pretoriana negli anni 1721-1723. Il censo venne pubblicato nel 1760 e strutturato in quattro diversi atti, il registro, la tavola censuaria, il "catastino" e la mappa, ed è oggi conosciuto sotto differenti denominazioni: Catasto di Carlo VI, Catasto Teresiano o Antico Censo Milanese.

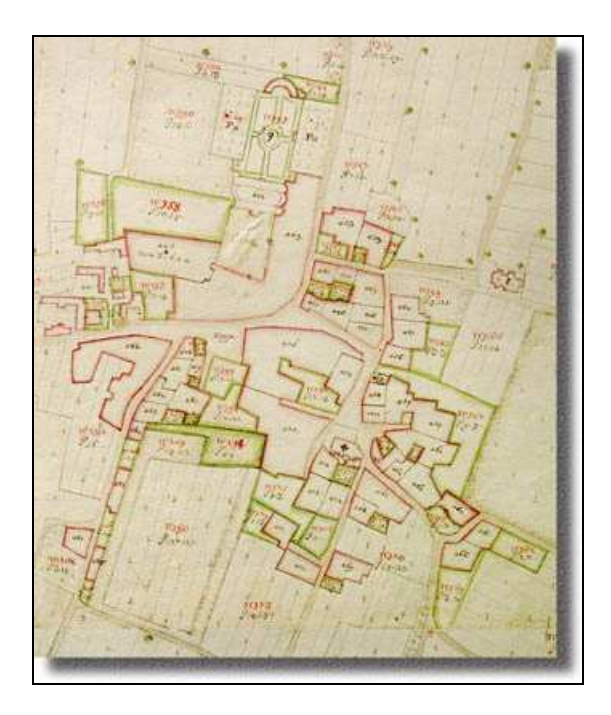

Mappa del Catasto Teresiano

Durante il periodo Napoleonico, Bonaparte introdusse l'idea di istituire un catasto unico per tutto l'Impero che fosse di tipo geometrico, particellare e basato sul sistema metrico decimale: nasce così il cosiddetto "catasto francese napoleonico". Questa innovazione portò ad un notevole impulso alla realizzazione di un catasto moderno in tutto il Regno Italico e anche dopo il declino di Napoleone i vari Stati nati dalla restaurazione ripresero le operazioni avviate durante detto periodo.

In particolare vennero realizzati:

- il Nuovo Censo Milanese o Catasto del Regno Lombardo Veneto;
- il Catasto Gregoriano (1833, Stato Pontificio) geometrico, particellare e basato sul sistema metrico decimale;
- il Catasto Francese del Ducato di Parma e Piacenza, direttamente derivato dalle disposizioni napoleoniche.

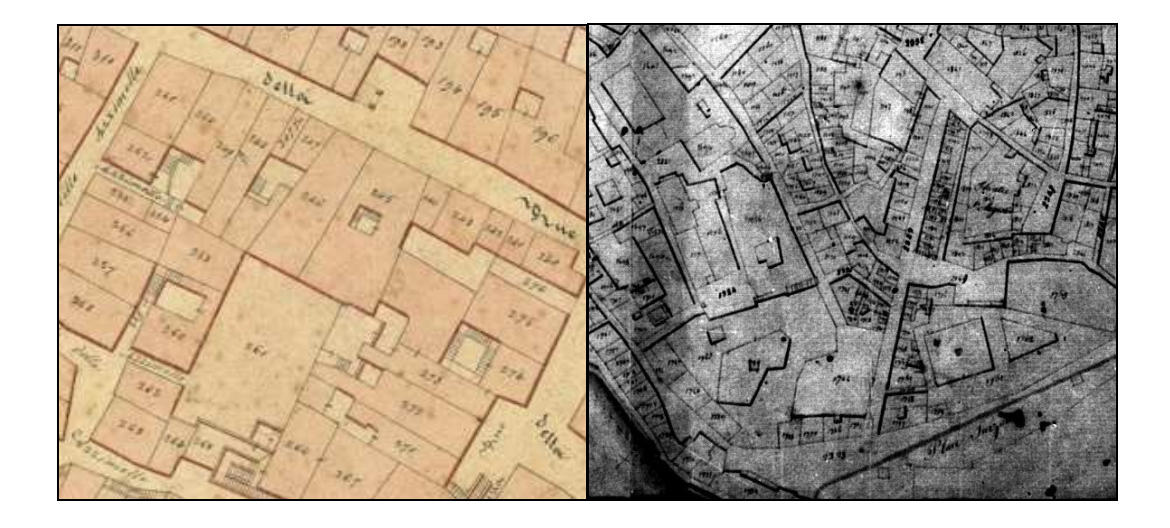

Mappa del Catasto Gregoriano Catasto Napoleonico: zona di piazza Sarzano a Genova

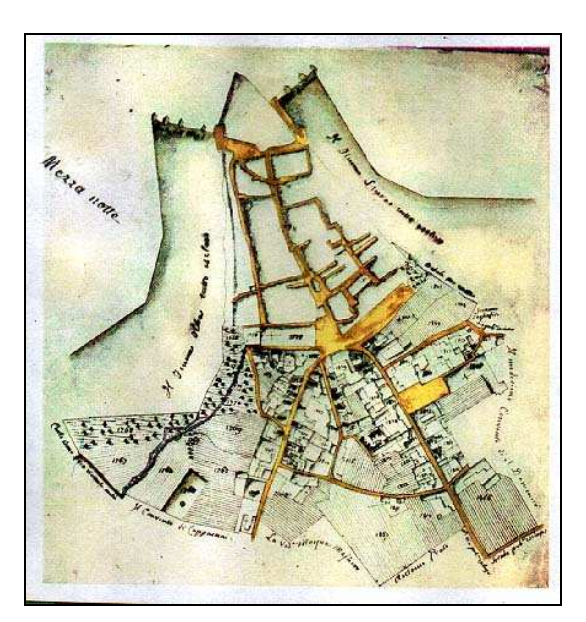

Catasto Napoleonico: mappa della città di Ovada

#### 7.3 – l' attuale cartografia catastale

La cartografia catastale Italiana viene introdotta con la legge nº 3682 del 1 marzo 1886 per il riordinamento dell'imposta fondiaria (Legge Messedaglia o della perequazione fiscale) e viene usualmente realizzata per giurisdizioni amministrative comunali, suddividendo i territori interessati in sezioni censuarie.

L' oggetto della rappresentazione è la particella catastale, cioè una ben delimitata porzione continua di terreno, situata in un unico comune, appartenente ad un unico possessore, assoggettata ad un'unica specie di coltura, con uniforme grado di opportunità, oppure, se non soggetta a coltura, riservata ad un'unica destinazione d'uso.

Le carte catastali vengono in generale redatte alla scala 1:2000 e prendono il nome di mappe. Sono invece redatti alla scala 1:1000 i centri abitati e le relative zone di espansione e le porzioni inferiore a 20 are e alla scala 1:500 le porzioni di territorio nelle quali l'area media delle particelle è inferiore e 3 are.

Per le zone montuose a proprietà poco divisa e per le quali si presuma non possano avvenire cambiamenti rilevanti per quanto riguarda il particellamento si adottano rappresentazioni alla scala 1:4000 (area media delle particelle non inferiore a 5 ettari).

Le mappe catastali sono formate per sezioni e suddivise in fogli di formato standard (70x100 cm.). La porzione di mappa disegnata in ciascun foglio è a perimetro chiuso, in genere coincidente con i limiti di proprietà.

Quando è necessario sviluppare a scala maggiore qualche particolare porzione del territorio si fa uno sviluppo disegnandolo se possibile negli spazi liberi del corrispondente foglio; se ciò non è possibile si disegna su fogli separati, che vengono detti allegati.

Il territorio nazionale è completamente cartografato con circa 310.000 mappe catastali. La rappresentazione adottata per tali mappe fu in origine la Cassini-Soldner e per coprire tutto il territorio nazionale furono adottate complessivamente 849 origini, 31 con grandi estensione e 818 con piccole estensioni.

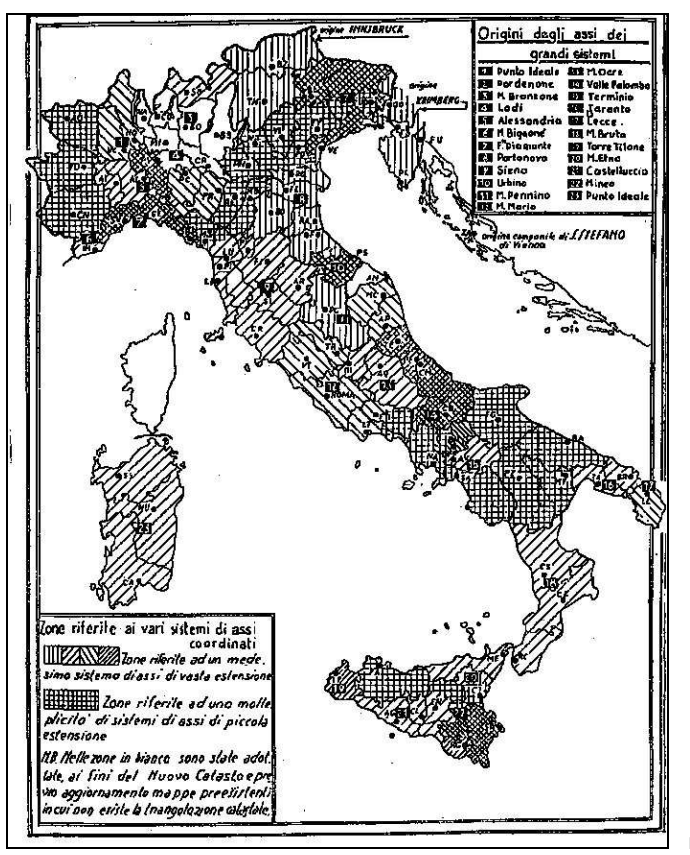

mappa con indicazione delle origini degli assi cartografici

La rappresentazione Cassini-Soldner è stata adottata per la maggior parte del territorio, in sede di formazione della propria cartografia. Questo sistema di riferimento, coincidente con quello adottato dall'I.G.M.I. nella prima compensazione definitiva della propria rete (1908-19), non è stato utilizzato per l'intero territorio nazionale.

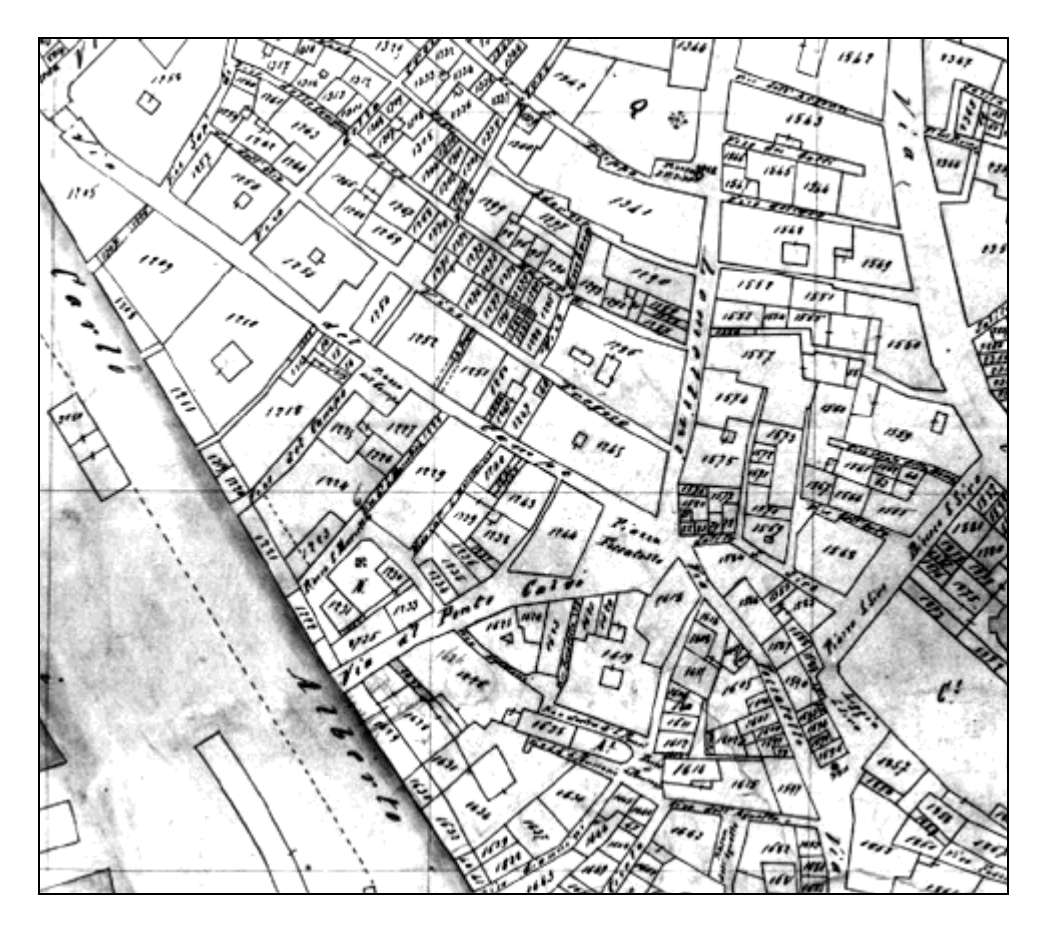

mappa catastale del 1907 (zona di Piazza Fossatello a Genova)

I lavori catastali si sono svolti infatti in molti casi prima del completamento dei lavori di triangolazione dell'I.G.M.I., ed hanno quindi fatto spesso riferimento a sistemi geodetici di definizione precedente (ellissoide di Bessel orientato a Genova – Istituto Idrografico della Marina per l' Italia settentrionale, Castanea delle Furie (ME) per l' Italia meridionale e Roma Monte Mario per l' Italia centrale).

A partire dal 1942 iniziò la conversione della cartografia catastale con l'adozione della rappresentazione conforme di Gauss-Boaga sull'ellissoide internazionale.

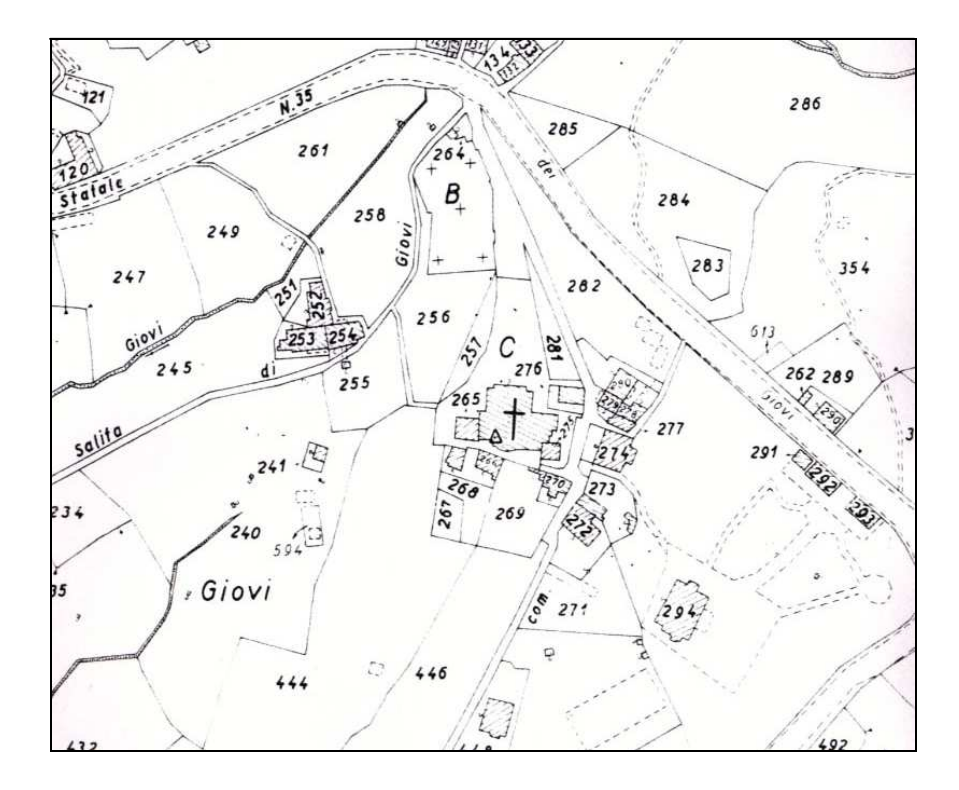

mappa catastale del 1965 - zona Giovi in Comune di Mignanego

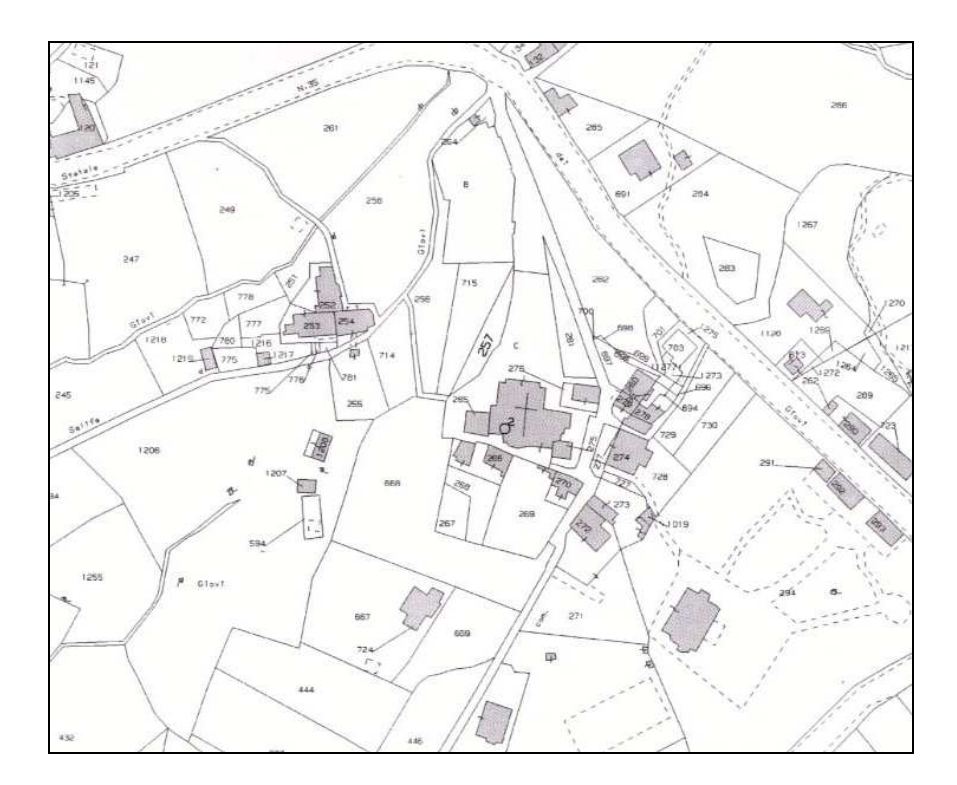

la stessa mappa catastale ai giorni nostri

# CAPITOLO 8° - I PROGRAMMI PER IL RILIEVO GPS

# OZI EXPLORER PER P.C.

8.1 - calibrare una mappa con Ozi Explorer (senza disporre del file .tab)

Dal menu principale: file  $\rightarrow$  load and calibrate map image.

Si carica la Carta Tecnica Regionale in formato .tif

Nel menu di set up, in alto a destra, si inserisce:

- 1) nel campo Map Datum "european 1950"
- 2) nel campo "Map Projection" si inserisce: "UTM"

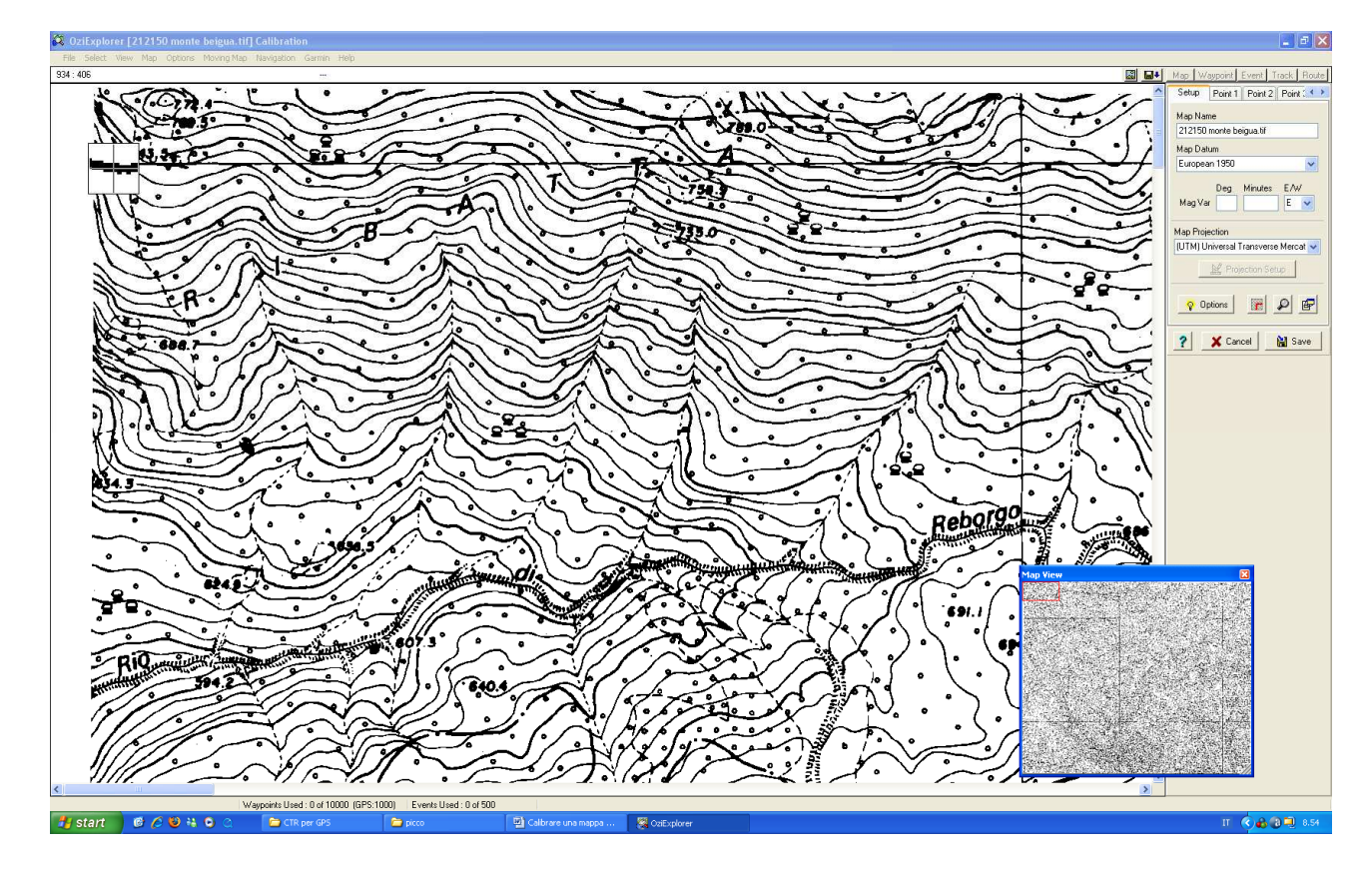

Si inizia quindi ad inserire i punti di calibrazione. Ciccando sulla tendina del menù in alto a destra su point 1 si clicca con il mouse sullo spigolo in alto a destra e quindi si inseriscono i dati di latitudine e longitudine. Si procede in modo analogo per gli altri 3 vertici della mappa, quindi, sempre utilizzando lo stesso menù su clicca sul tasto salva.

 $\_$  ,  $\_$  ,  $\_$  ,  $\_$  ,  $\_$  ,  $\_$  ,  $\_$  ,  $\_$  ,  $\_$  ,  $\_$  ,  $\_$  ,  $\_$  ,  $\_$  ,  $\_$  ,  $\_$  ,  $\_$  ,  $\_$  ,  $\_$  ,  $\_$  ,  $\_$  ,  $\_$  ,  $\_$  ,  $\_$  ,  $\_$  ,  $\_$  ,  $\_$  ,  $\_$  ,  $\_$  ,  $\_$  ,  $\_$  ,  $\_$  ,  $\_$  ,  $\_$  ,  $\_$  ,  $\_$  ,  $\_$  ,  $\_$  ,

Esempio: per l' elemento (C.T.R.) di Quiliano n° 229090

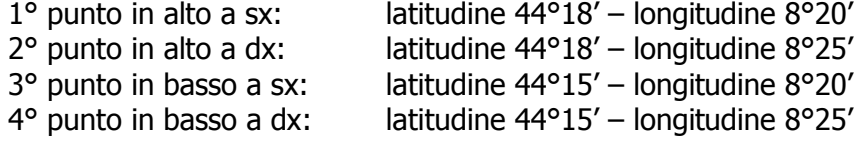

Inseriti i punti sopra indicati si salva la mappa nel formato .map

A questo punto la nostra CTR è stata calibrata e possiamo procedere a caricare la nostra traccia ed i waypoint rilevati sul campo.

Si apre adesso il menu "Garmin" e si carica la traccia ed i waypoint rispettivamente cliccando su:

- get waypoint from gps per scaricare i waypoint.
- $\triangleright$  get track from gps per scaricare la traccia.

#### 8. 2 - caricare una traccia e waypoint da un file

Cliccando sul tasto load:

load from file – load track from file (caricando il file con estensione .plt) load from file – load waypoint from file (caricando il file con estensione .wpt)

#### 8.3 - caricare mappe georeferenziate

Dal menu file  $\rightarrow$  import map  $\rightarrow$  single DRG map

Step  $1 \rightarrow s$ i clicca OK

Si carica dalla cartella "cuori" la CTR che interessa

Step 2  $\rightarrow$  si clicca OK

Si salva la mappa con l' estensione .map

Compare una 3° finestra – Step 3  $\rightarrow$  si clicca OK

A questo punto il programma carica la mappa georeferenziata automaticamente.

Con le solite procedure:

load – load track from file multi – si carica la traccia con estensione .plt

load – load waypoint from file – si caricano i waypoint con estensione .wpt

#### 8.4 - Caricare mappe calibrate su un palmare con Ozi Explorer CE

Una volta calibrata la mappa sul nostro PC sempre con il programma Oxi Explorer, con la creazione quindi del file con estensione .map, si procederà come segue.

- 1. Si avvia il programma Img2Ozf (scaricabile dal sito ufficiale di Oxiexplorer);
- 2. Dalla mascherina del programma "source map folder" caricare il file con estensione .map precedentemente creato;
- 3. Dalla mascherina "destination folder" indicare dove si vogliono salvare i file che verranno creati;
- 4. Ciccare su "convert map". Il programma crea due file. Il primo con estensione .ozfx3 ed il secondo con estensione .ozf.map;
- 5. Copiare i 2 file sopra nella cartella "map" del programma Ozi presente sul palmare ed il file .map.

## COMPE GPS LAND

# 8.5 - calibrare una C.T.R. Liguria

Dal menù principale: mappe  $\rightarrow$  calibrare una mappa da un immagine

Selezionare il file immagine (.tif) della mappa da calibrare  $\rightarrow$  apri

In basso la schermata si presenta così:

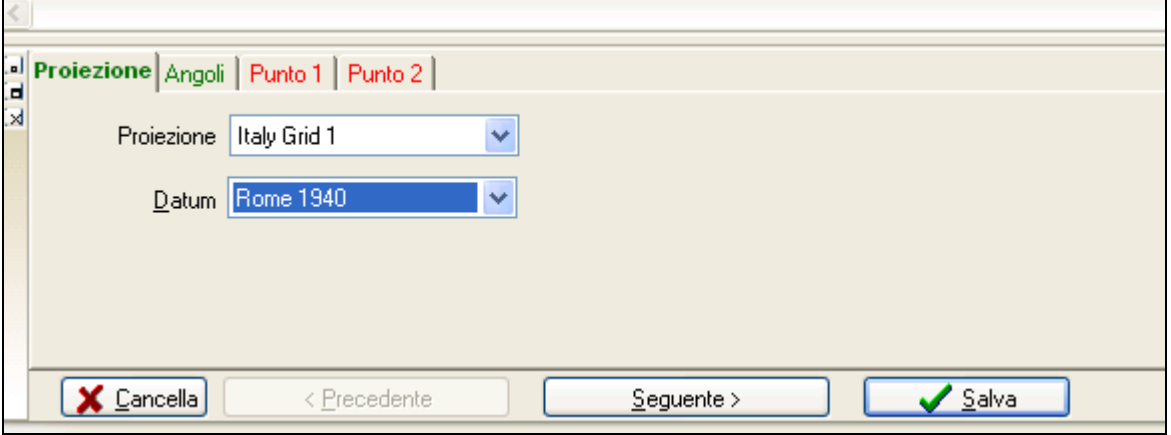

Selezionare nel campo "Proiezione"  $\rightarrow$  Italy Grid 1

Selezionare nel campo "Datum" → Rome 1940

Cliccare ora sul "Punto 1"

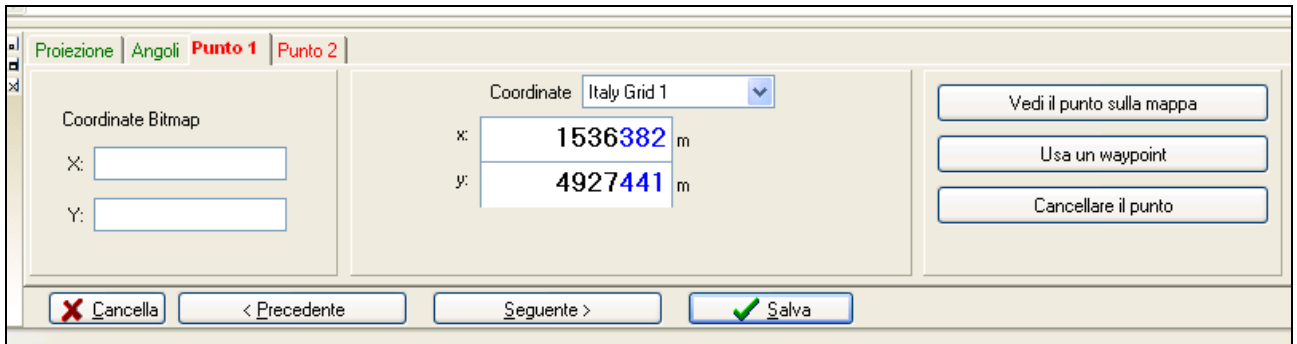

Si va ad ingrandire la mappa fino ad individuare il vertice in basso a sinistra della carta dove comparirà il marcatore di figura

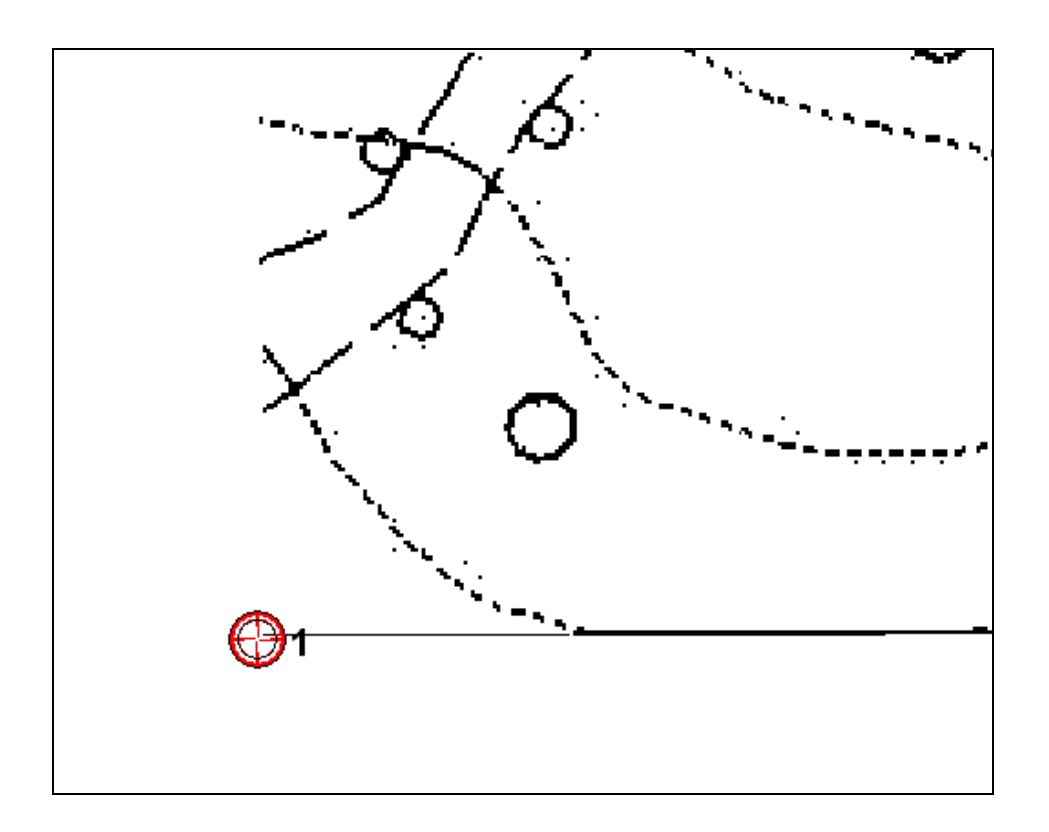

Indicando nel campo "Coordinate"  $\rightarrow$  Italy Grid 1

Si inseriscono le coordinate desunte dal file .tab o direttamente dalla parametratura della carta.

Si procede analogamente per almeno un altro punto che di norma è quello opposto ovvero in alto a destra.

E' possibile naturalmente e consigliabile inserire anche gli altri 2 punti della carta con analogo procedimento.

Ciccando infine sul tasto "salva" si memorizza la mappa calibrata nel formato .imp.

#### 8.6 - caricare una traccia

Dal menù principale: tracce  $\rightarrow$  aprire un tracce

Si seleziona il tipo di file che si intende aprire (CompeGPS Land permette di importare tracce gps con diverse estensioni:\*.gpx, \*.plt, \*.log, \*.nmea, \*.trk, ecc…).

 $\_$  ,  $\_$  ,  $\_$  ,  $\_$  ,  $\_$  ,  $\_$  ,  $\_$  ,  $\_$  ,  $\_$  ,  $\_$  ,  $\_$  ,  $\_$  ,  $\_$  ,  $\_$  ,  $\_$  ,  $\_$  ,  $\_$  ,  $\_$  ,  $\_$  ,  $\_$  ,  $\_$  ,  $\_$  ,  $\_$  ,  $\_$  ,  $\_$  ,  $\_$  ,  $\_$  ,  $\_$  ,  $\_$  ,  $\_$  ,  $\_$  ,  $\_$  ,  $\_$  ,  $\_$  ,  $\_$  ,  $\_$  ,  $\_$  ,

Si seleziona il file desiderata e cliccando sul tasto Apri il programma visualizzerà la traccia.

# GOOGLE EARTH

#### 8.7 - caricare una traccia

Dal menù principale: file  $\rightarrow$  apri

Si seleziona il tipo di file che si intende aprire, poi una traccia che compare nell'elenco.

Infine cliccando sul tasto Apri il programma visualizzerà la traccia.

#### 8.8 - controlli di navigazione

Analizziamo i controlli di navigazione che si trovano in alto a destra della schermata del programma:

- 1) Pulsante di reimpostazione del Nord: riposiziona la vista in modo tale che il nord si trovi nella parte superiore del visualizzatore.
- 2) Joystick di visualizzazione: serve per guardare attorno da una prospettiva specifica, come se stessi girando la testa.
- 3) Joystick di spostamento: permette di spostare la posizione da un luogo all'altro.
- 4) Dispositivo di scorrimento dello zoom: per attivare lo zoom avanti cliccare su + mentre cliccando su – si attiva lo zoom indietro. Man mano che ci si avvicini al suolo, Google Earth inclina la vista per modificare l'angolo di visuale affinché sia parallelo alla superficie della Terra.

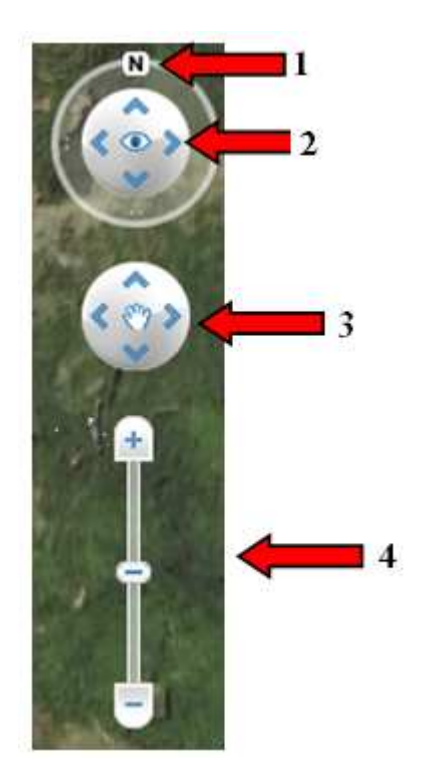